#### ORACLE

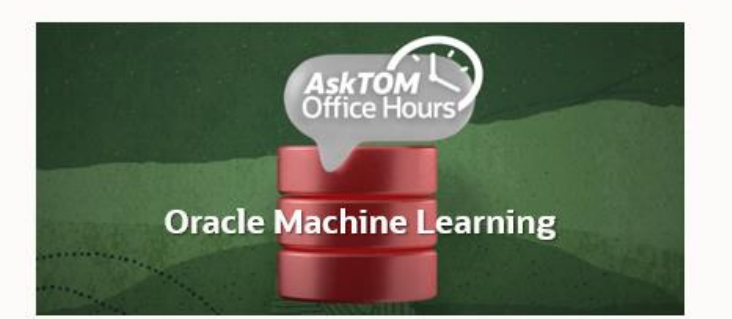

**This session will be recorded**

# Oracle Machine Learning

## AskTOM Office Hours – Feature Highlight Batch scoring using OML Services on Autonomous Database with Miles Novotny and Sherry LaMonica

Hosts: Mark Hornick Product Management, Oracle Machine Learning

## **OML Services Batch Scoring on Autonomous Database**

Speakers: Miles Novotny and Sherry LaMonica

OML Services on Oracle Autonomous Database now supports batch scoring for in-database models using REST endpoints. Users can build in-database models that reside in your database schema, where deployment is immediate via SQL queries for both batch and real-time scoring applications. With OML Services, those same models can now be deployed through REST endpoints hosted in Oracle Autonomous Database to enable batch scoring. This session includes a demonstration using a REST client with Oracle Autonomous Database.

## **Poll #1: Use of OML Services**

Which features of OML Services have you used?

- Managing/deploying in-database models
- Managing/deploying ONNX-format models
- Data monitoring
- Model monitoring
- Singleton or small-batch scoring

How important of a feature do you consider asynchronous large-batch scoring for application developers?

#### ORACLE

# Oracle Machine Learning AskTOM Office Hours – Feature Highlight Batch scoring using OML Services

**Miles Novotny and Sherry LaMonica**

## **Agenda**

- ➢ OML Services Overview
- ➢ OML Services Batch Scoring
- ➢ Workflow
- ➢ Demonstration
- ➢ Q&A

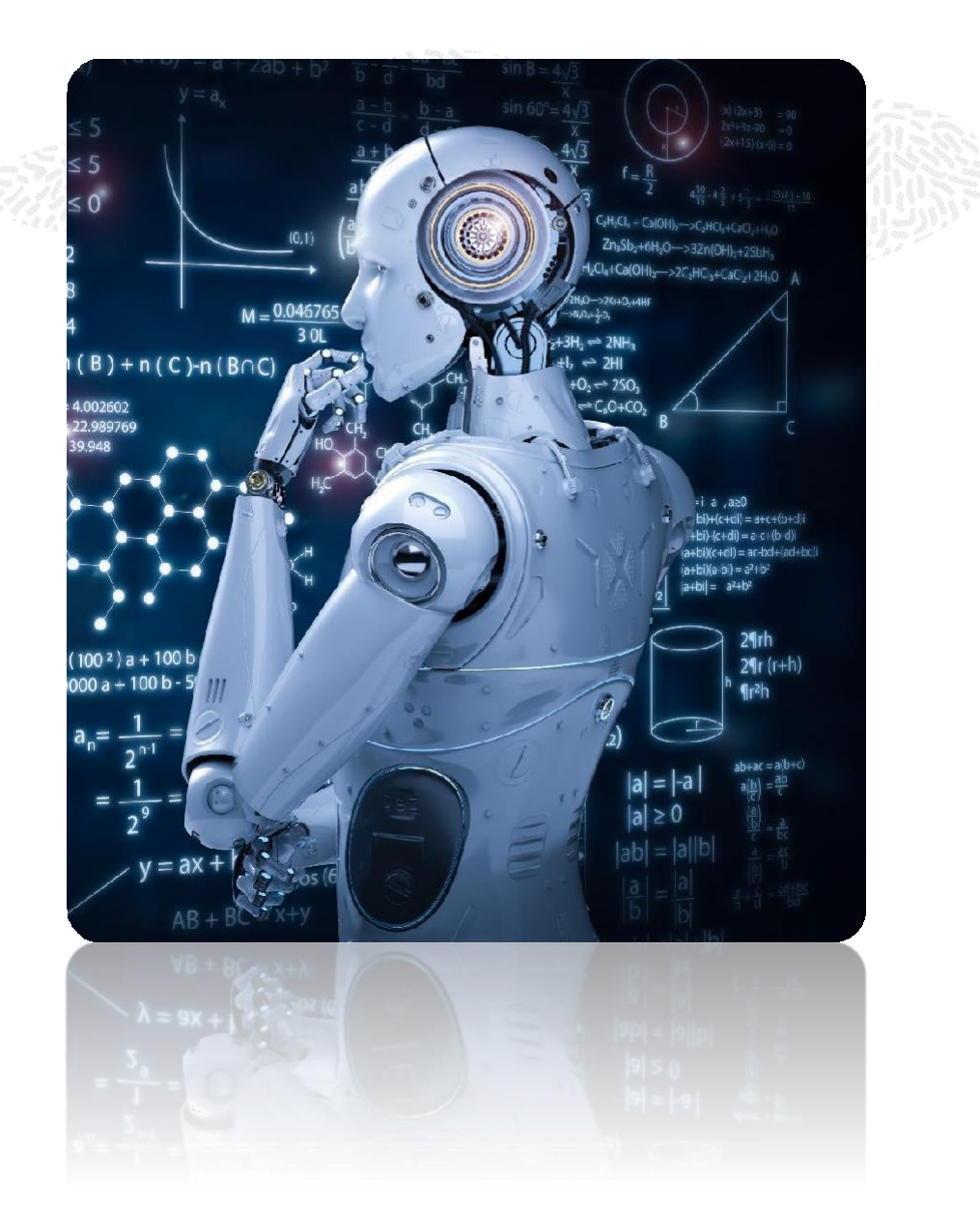

## **OML Services**

Supports model management, scoring, and monitoring using REST endpoints

- Available on Oracle Autonomous Database-Shared
- Enable key elements of overall enterprise MLOps strategy
- Fast data scoring performance streaming, real-time, and batch applications
- Model Deployment, Management, and Monitoring Services
- Built-in cognitive text services (English, French, Spanish, Italian)
- Pay only for actual scoring compute

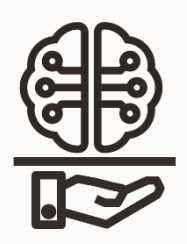

# **OML Services Deployment**

Enable key elements of an overall enterprise MLOps strategy

- Deploy native in-database OML Models
- Deploy third-party (ONNX format) models

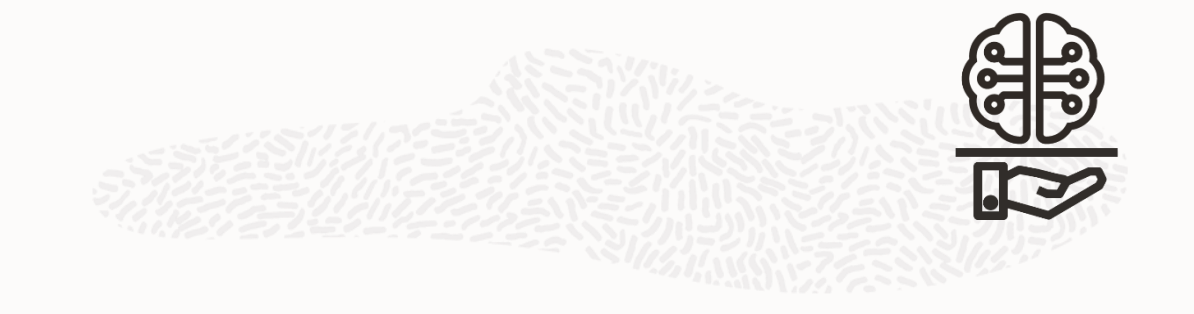

- Score/inference using classification, regression, clustering, and feature extraction models
	- Synchronous single and small batch scoring
	- Asynchronous (large) in-database batch scoring
- Use cognitive image functionality by deploying ONNX-format third-party models with the ability to score using images or tensors

# **OML Services Model Management**

Enable key elements of an overall enterprise MLOps strategy

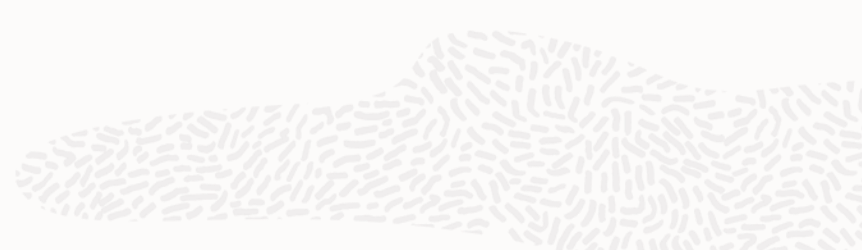

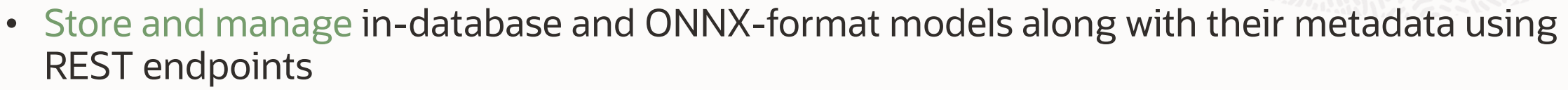

- Retrieve models for loading back to the database for use from SQL/R/Python APIs
- Create scoring endpoints for registered models with singleton, small batch, and large batch scoring
- Supports classification, regression, clustering, and feature extraction models
- Store, version, compare ML models
- Organize models within namespaces
- Import ONNX-format models produced from popular third-party packages like Tensorflow, PyTorch, MXNet, Scikit-learn, etc.

# **OML Services Monitoring**

Enable key elements of an overall enterprise MLOps strategy

### **Data Monitoring**

- Data drift detection
- Track and report on significant changes in the statistical properties of data
- Maintain data quality standards
- Notify users when data drift has occurred to take possible action

# **Model Monitoring**

- Model concept and quality drift detection
- Track and report on, e.g., changes in prediction distribution and model accuracy, which may signal the need to rebuild a model or investigate causes
- Support in-database models
- Notify users when model drift has occurred to take possible action

## **OML Services Batch Scoring -** *New!*

What is batch scoring and why is it important?

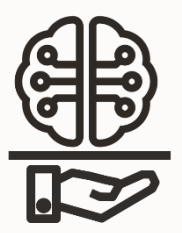

- In-database, scoring of multiple data records asynchronously, e.g., a group of or all customers, employees, or equipment
- Data is typically accessed through a database table or view
- Used in deployment scenarios where, for example, customer behavior changes over days, weeks, months, and years
- Score data regularly as its profile and behavior changes over time
- Use cases include lead generation, churn, demand forecasting, supply chain optimization, and many others
- Support for regression, classification, clustering, and feature extraction

## **Build models with PL/SQL and score with SQL**

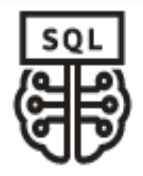

Build a classification model to predict customer acceptance to affinity card loyalty program DECLARE v\_setlst DBMS\_DATA\_MINING.SETTING\_LIST; BEGIN v setlst('PREP AUTO') := 'ON'; v\_setlst('ALGO\_NAME') := 'ALGO\_GENERALIZED\_LINEAR\_MODEL'; DBMS\_DATA\_MINING.CREATE\_MODEL2( **'GLM\_CLASS\_MODEL**', 'CLASSIFICATION', 'SELECT \* FROM TRAIN DATA', v\_setlst, 'CUST\_ID', 'AFFINITY CARD'); Score and return customers > 50% likely to be affinity card responders SELECT \* FROM ( SELECT CUST\_ID, PREDICTION\_PROBABILITY(**GLM\_CLASS\_MODEL**,  $11,$ USING A.\*) PROBABILITY FROM TEST\_DATA A) WHERE PROBABILITY  $> 0.5$ ; MODEL NAME identifies the model in OML and makes the model available for SQL scoring

END;

# **Oracle Machine Learning Services - Methods**

Components with built-in Oracle Machine Learning

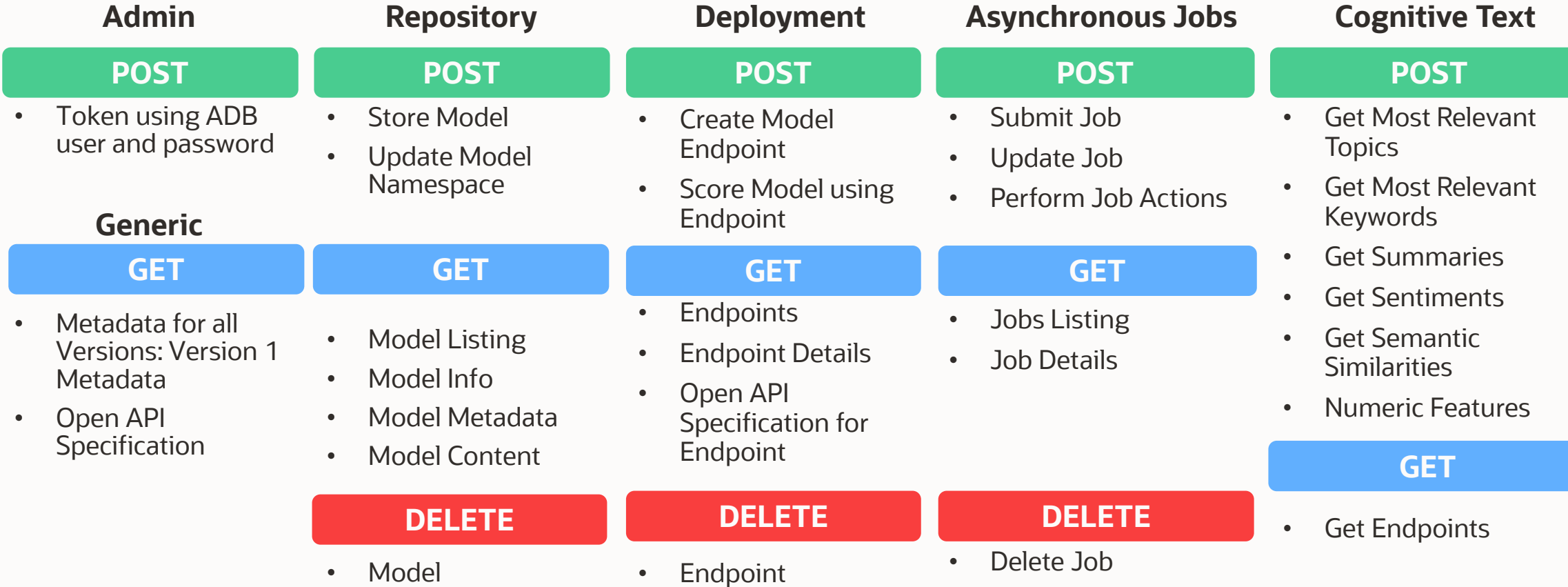

## **OML Services REST Architecture**

Connectivity and use from client

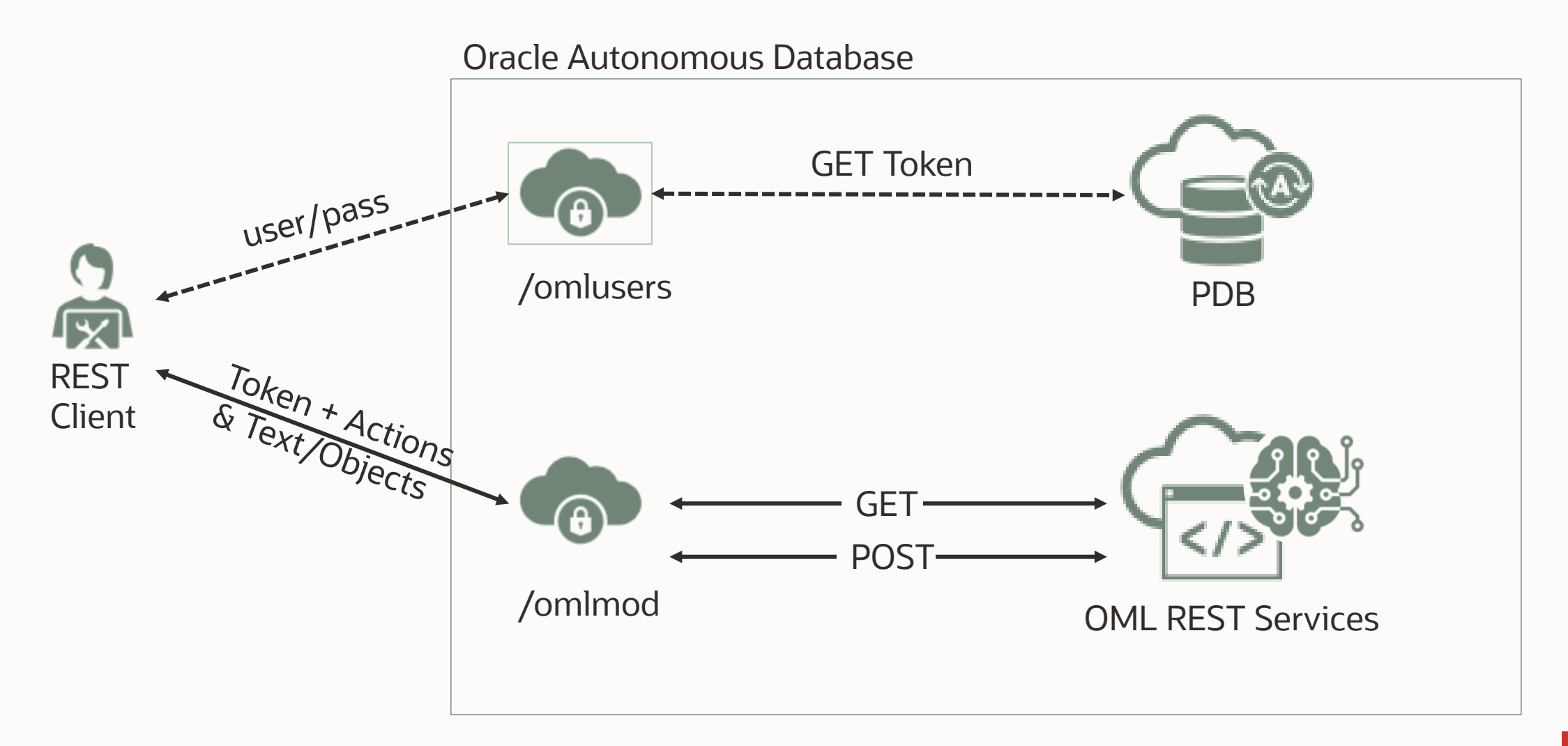

# **Oracle Machine Learning RESTful URLs**

Where can I find the URLs that correspond to my tenancy?

#### **Location of REST URLs**

From your Oracle Autonomous Database instance:

- 1. Click **Database Actions**
- 2. Scroll down to **Oracle Machine Learning RESTful Services** under **Related Services**  and copy the URL

#### $\mathsf{x}$ Oracle Machine Learning RESTful services Oracle Machine Learning provides REST APIs for OML4Py Embedded Python Execution and OML Services. Use this URL to obtain a REST authentication token for OML-provided REST APIs: https://qtraya2braestch-omlla.adb.us-sanjose-1.oraclecloudapps.com/omlusers/ Copy All embedded Python REST APIs use the following common base URL: https://qtraya2braestch-omlla.adb.us-sanjose-1.oraclecloudapps.com/oml/ Copy All OML Services REST APIs use the following common base URL: https://qtraya2braestch-omlla.adb.us-sanjose-1.oraclecloudapps.com/omlmod/ Copy

# **OML Service REST URL**

Standard URL for all OML REST endpoints

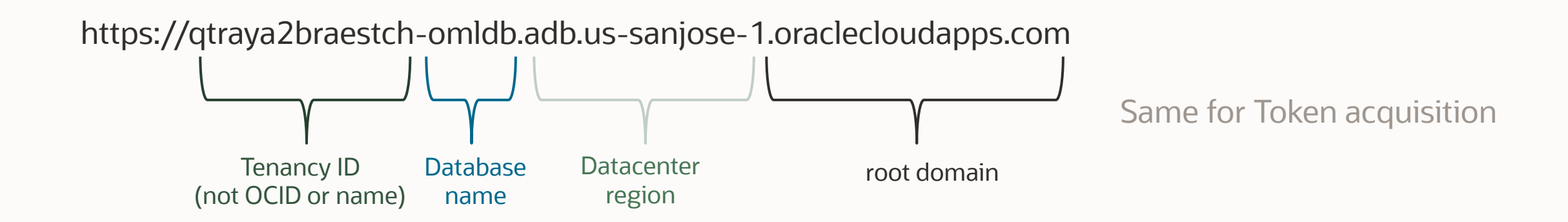

## **Request a token**

Initial call to get a token to access all other OML REST endpoints

To request a token for accessing OML endpoints, you need a valid user and password for your Oracle Autonomous Database user

Ensure OML administrator grants OML Developer privileges

For the following REST call, consider (see the previous slide for example): OML Service URL = tenancy/database/region/oraclecloudapps.com

```
$curl -x POST \
--header 'Content-Type: application/json' \
--header 'Accept: application/json' \
–d '{"grant_type":"password", "username": "YourOMLuser", "password": "YourOMLpass"}'\
"OML service URL/omlusers/api/oauth2/v1/token"
```
## **Batch Scoring**

### Submit a batch scoring job – job schedule

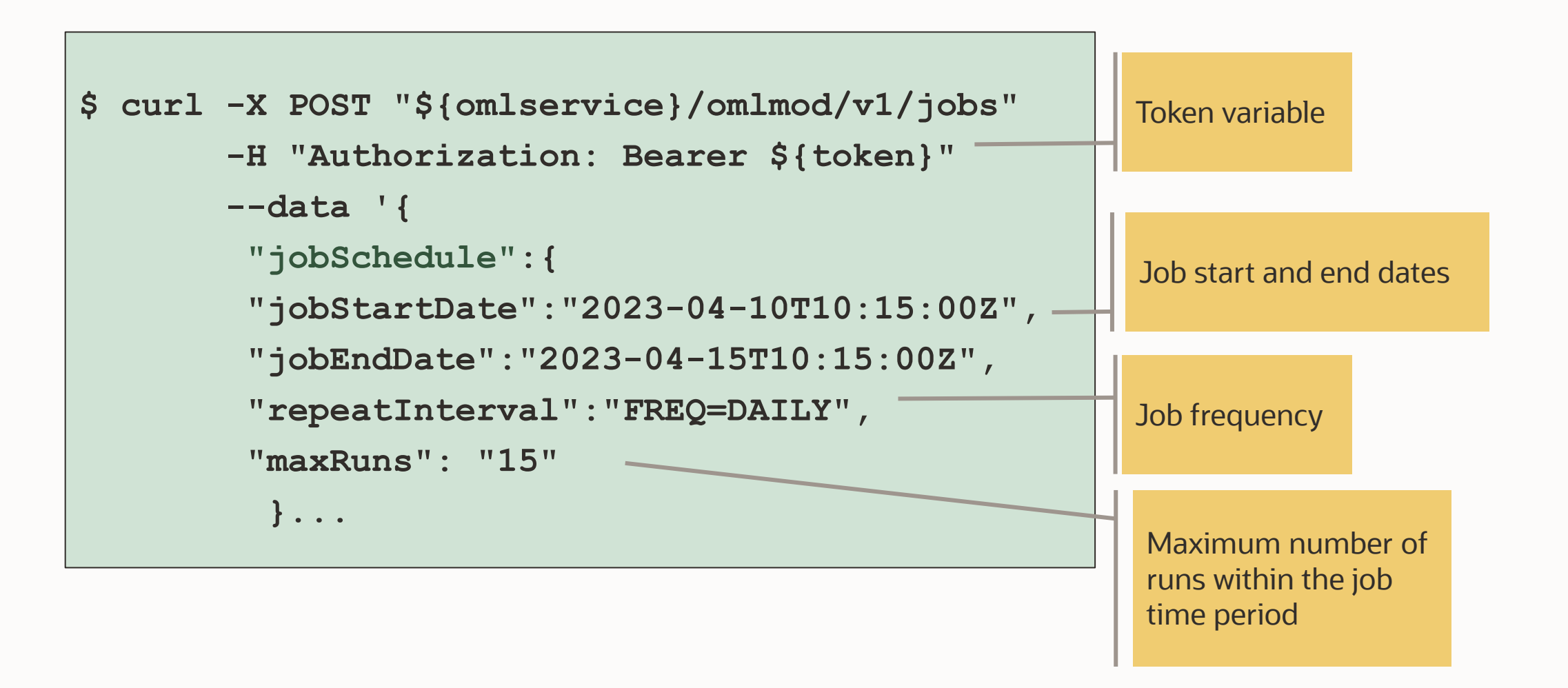

## **Batch Scoring**

### Submit a batch scoring job – job properties

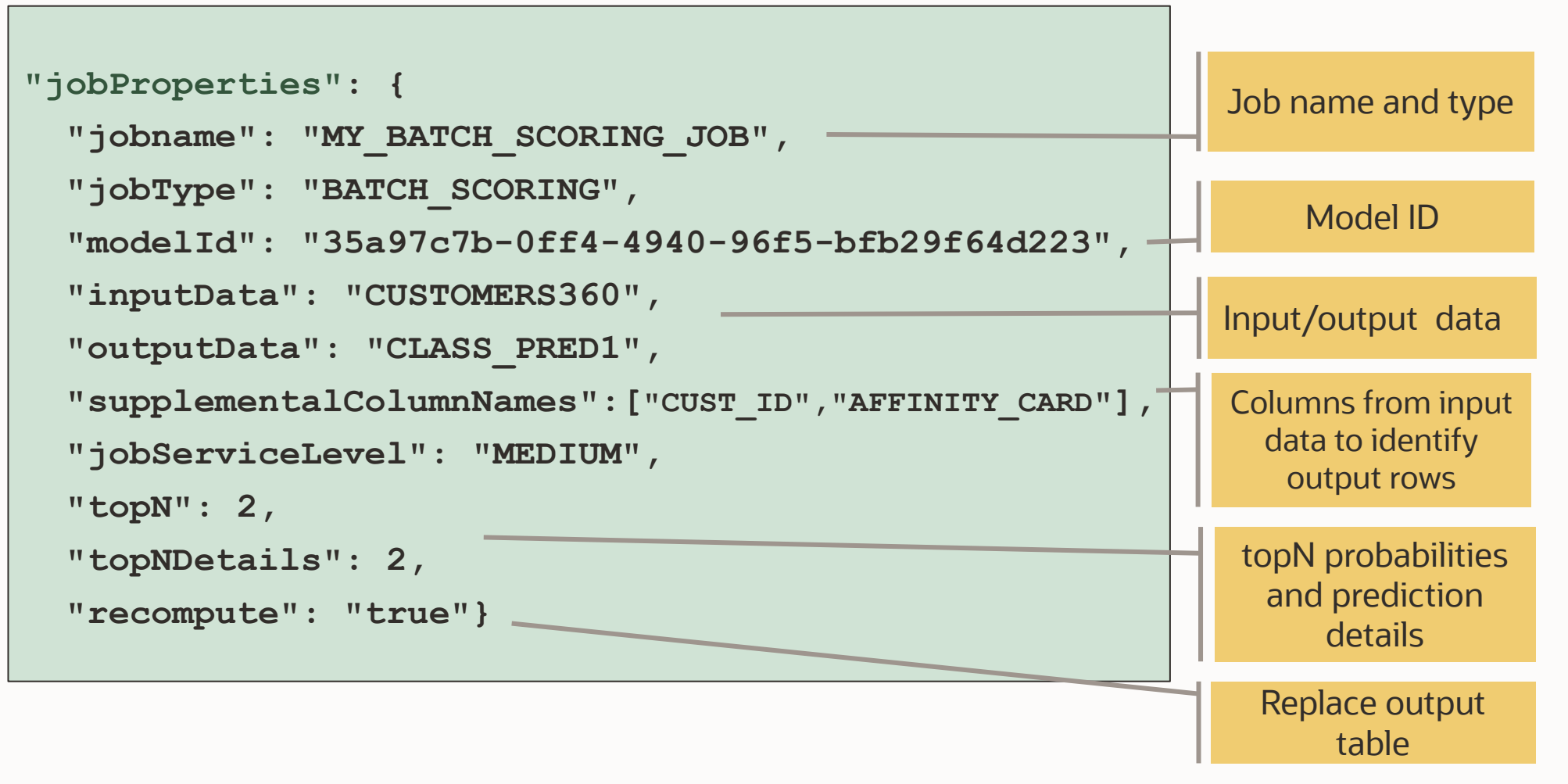

#### **GET**

## **List Available Jobs**

Call to get the available jobs

A list of jobs previously created by the OML user associated with the token is returned.

For the following REST call, consider:

OML Service URL = tenancy/database/region/oraclecloudapps.com

Remember to provide the full Token after "Bearer"

\$ curl –X GET 'OML Service URL/omlmod/v1/jobs' \

- --header 'Content-Type: application/json' \
- --header 'Accept: application/json' \
- --header 'Authorization: Bearer eyJhbGciOiJSUzI1NiJ9.....=='

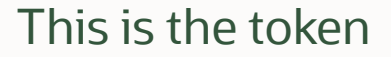

## **Batch scoring job details**

Call to get the batch scoring job details

Details for the job previously created by the OML user associated with the token is returned.

For the following REST call, consider:

OML Service URL = tenancy/database/region/oraclecloudapps.com jobid = the Job ID for the batch scoring job

Remember to provide the full Token after "Bearer"

 $\$$  Curl –X GET 'OML Service URL/omlmod/v1/jobs/jobid' \

- --header 'Content-Type: application/json' \
- --header 'Accept: application/json' \
- --header 'Authorization: Bearer eyJhbGciOiJSUzI1NiJ9.....=='

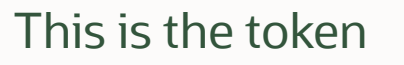

# Demo

Batch Scoring with OML Services using cURL and Postman

## **Poll #2: Understanding**

How has this session helped your understanding of using OML Services for batch scoring?

- I learned what I need and plan to use OML Services for batch scoring
- I learned a lot and will look for opportunities to apply this in my own projects or with customers
- It was good to learn how OML Services supports a growing number of features, but I don't have immediate needs

## **For more information…**

OML Webpage https://oracle.com/machine-learning OML Services Batch Scoring Blog

https://bit.ly/3muLox1

### OML GitHub Repository

https://bit.ly/omlgithub

OML Office Hours

https://bit.ly/omlofficehours

### OML Documentation

https://docs.oracle.com/en/database/oracle/machine-learning/index.html

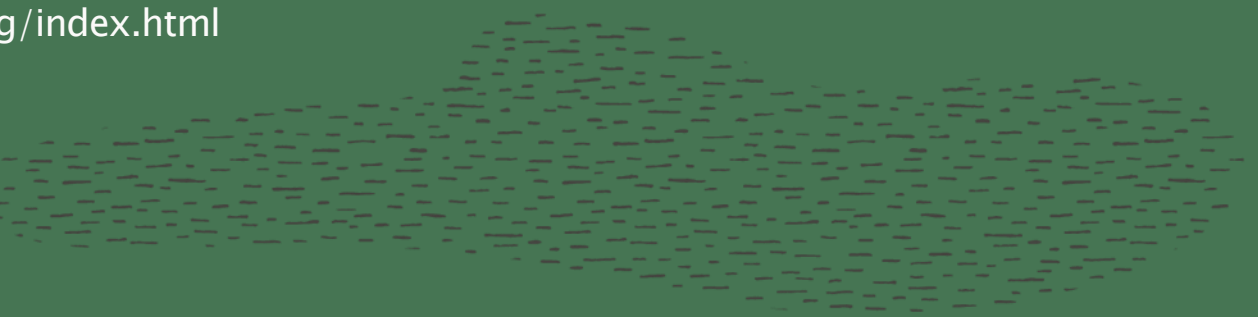

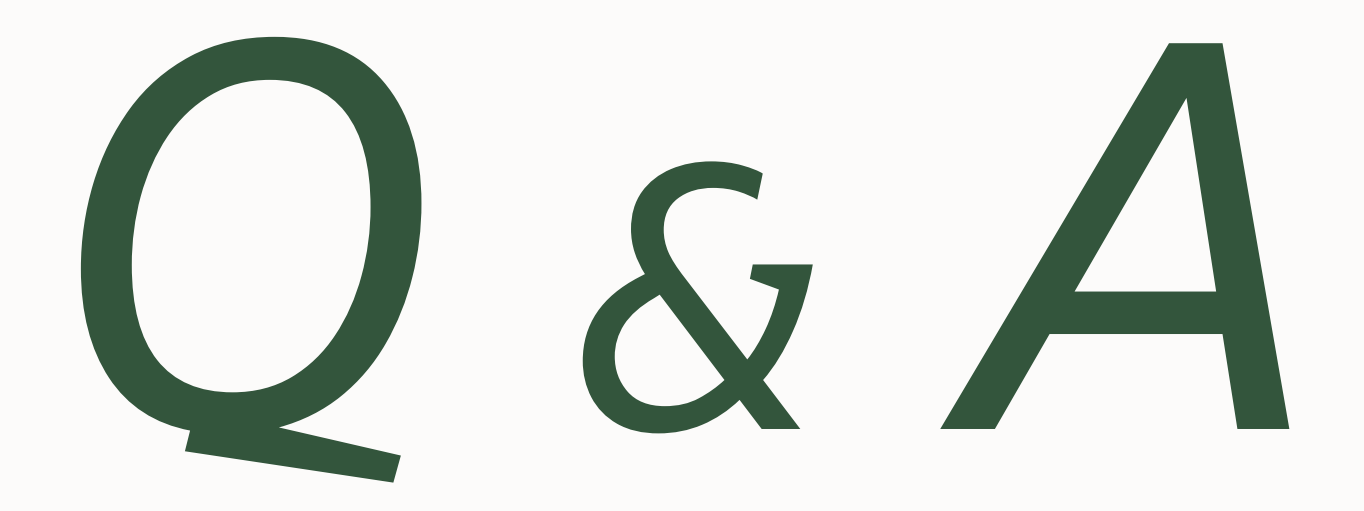

# Thank you

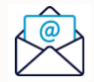

sherry.lamonica@oracle.com

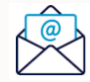

miles.novotny@oracle.com

Copyright © 2023, Oracle and/or its affiliates.

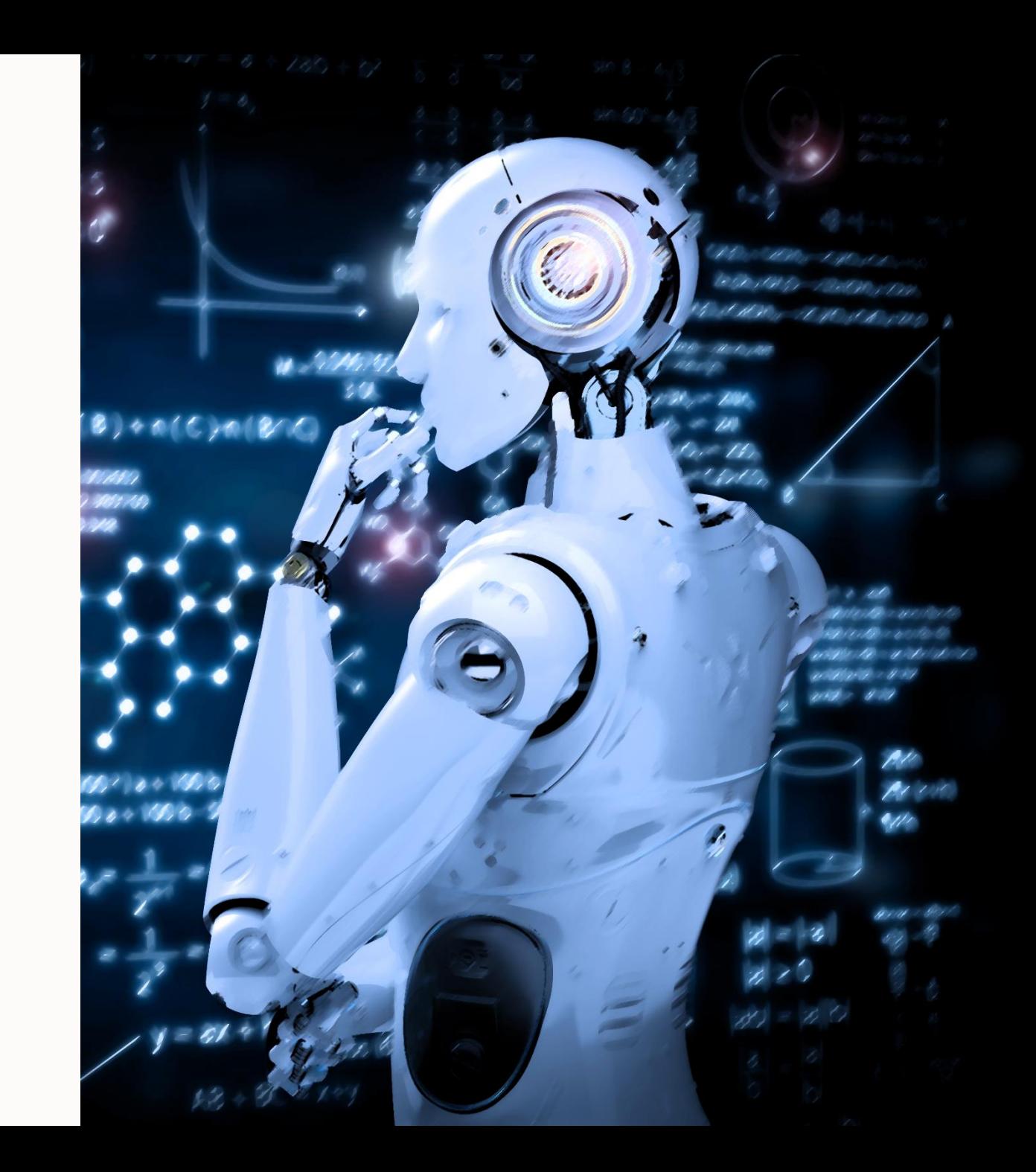